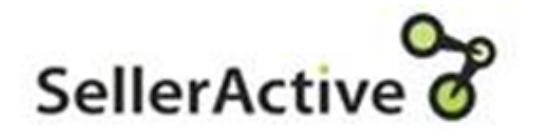

# Listing Process: Part 8 Working with Errors

## Step 7 Working with Publishing Errors

- Any publishing errors will appear in the Error filter.
- Click on the error icon to see a pop up window of the error.
- You can also open the sku pane and navigate to the Listings Tab to see the marketplace specific errors.
- Adjust the fields that caused the error and republish.

Common Listing Errors and their resolutions

- **Error from SellerActive:** This variant's parent listing must have at least one variation attribute set.
	- Resolution This item is a variation item. In the SKUPane of the Parent SKU, select the Variation tab. Select the variation attribute (or attributes) that apply. Most common are size and/or color.

#### **Duplicate Variation Attributes**.

Resolution - In the variation group there will be 2 items with the exact same attributes. For instance, 2 red shirts with size small. You will need to unlink one of them from the variation group and then republish

Common Listing Errors and their resolutions 2

- ▶ Error from {Marketplace Name}: You are not authorized to list products under this brand
	- Cause: Brand restrictions on the marketplace.
	- Resolution: You will need to work with the marketplace to gain permission.
- Error from {MarketplaceName}: The quantity must be a number greater than 0
	- Resolution: You must have qty to list a product
- Error from ebay: Shipping (or Payment, or Return) Policy is required.
	- ▶ Cause: you have not opted in and assigned ebay business policies to SellerActive.
	- Resolution: Under Settings > Integrations > ebay

### Tips & Tricks

- When working with large amounts of errors, export your listings to see the errors in an excel file format.
- We do log errors in our help page. Please refer to the resources section for a link to the article on errors and resolving errors.

### Resources

#### Ebay errors

- [https://www.selleractive.com/en/supp](https://www.selleractive.com/en/support/ebay-publishing-errors-missing-location) ort/ebay-publishing-errors-missinglocation
- [https://www.selleractive.com/en/supp](https://www.selleractive.com/en/support/ebay-errors-on-ebay) ort/ebay-errors-on-ebay
- https://www.selleractive.com/en/supp ort/publishing-error-missing-policies
- Walmart errors
	- https://www.selleractive.com/en/supp [ort/walmart-publishing-errors-product](https://www.selleractive.com/en/support/walmart-publishing-errors-product-id-override)id-override
- **N** Variation errors
	- [https://www.selleractive.com/en/supp](https://www.selleractive.com/en/support/variation-themes) ort/variation-themes